### Network Administration Homework 1

#### 2012 Perl Scripts

# **Outline**

**Part 1: Log parsing**  $(40% + 10%)$ 

**Part 2: Plurk Bot (50%+10%)** 

## Part 1: Log Parsing – (1)

- Write a perl program to parse log for ssh bruteforce
- Print the Users and times descending
- Syntax

logparser.pl  $[-wur]$  [ -h host | -n  $\#$  | -t  $\#$  -g filename] [file ...]

- $\blacksquare$  -w mark the user exists in your system
- $\blacksquare$  -u sort by username
- **-** -r sort in reverse order
- $\blacksquare$  -h show only the user attack from the host
- $\blacksquare$  -n show only the user of the most #-th times
- $\blacksquare$  -t show only the # user of the most attacking times
- $-$ g output the graphic instead of text
- **files log file(s), if none, read from standard input**
- $\blacksquare$  -? You can design any other fancy, fun(ny), or useful functionalitie

## Part 1: Log Parsing – (2)

- SSH bruteforce log
	- Only parse these four (plus one) formats
		- Sep 1 15:46:39 NetAdm sshd[65884]: error: PAM: authentication error for illegal user yabc from
		- $140.113.235.102$
		- Sep 1 17:56:58 NetAdm sshd[86323]: error: PAM: authentication error for illegal user pabcd from
		- $140.113.235.102$
		- Sep 6 01:04:07 NetAdm sshd[28362]: error: PAM: authentication error for root from 60.29.39.243
		- Sep 6 01:04:08 NetAdm sshd[2874]: error: PAM: authentication error for root from 60.29.39.243
		- Sep 6 01:11:36 NetAdm sshd[71712]: Failed keyboard-interactive/pam for invalid user bart from
		- 60.29.39.243 port 1625 ssh2
		- Sep 6 01:11:39 NetAdm sshd[20535]: Failed keyboard-interactive/pam for invalid user bash from
		- 60.29.39.243 port 1782 ssh2
		- Sep 6 01:21:25 NetAdm last message repeated 21 times
		- Sep 9 00:06:55 NetAdm sshd[2726]: Invalid user edu29 from 140.127.112.188
		- Sep 9 00:06:55 NetAdm sshd[4556]: Invalid user edu04 from 140.127.112.188
		- Sep 9 00:06:55 NetAdm sshd[187]: Invalid user edu05 from 140.127.112.188

# Part 1: Log Parsing  $-$  (3)

- $\blacksquare$  Hints
	- **Perl Regular Expression**
	- $\blacksquare$  Hash
	- **Sorting**
	- $\blacksquare$  p5-GD
	- Getopt::Std
	-

### Part 2: Plurk Bot

- Bot must reply the msg beginning with
	- %Dict%: string
	- %Find%: userid, keyword
- %Dict%: apple
	- **Reply the meaning of "apple" in Chinese**
- %Find%: userid, apple
	- Reply the url of jeffxx's talks that contain 'apple'

## Part 2: Plurk Bot - (2)

- $\blacksquare$  %Dict%:
	- **Use ydict's output to reply**
	- Only show chinese, no english
	- Reply Each type

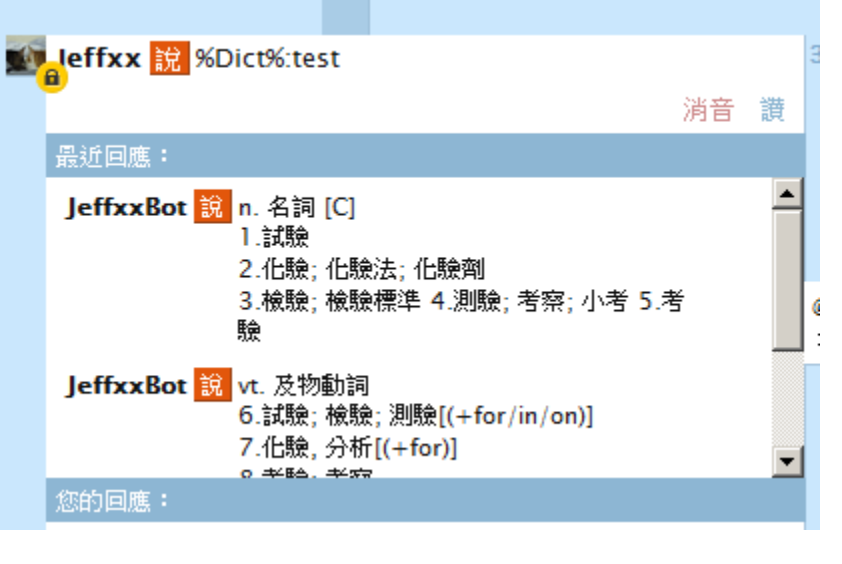

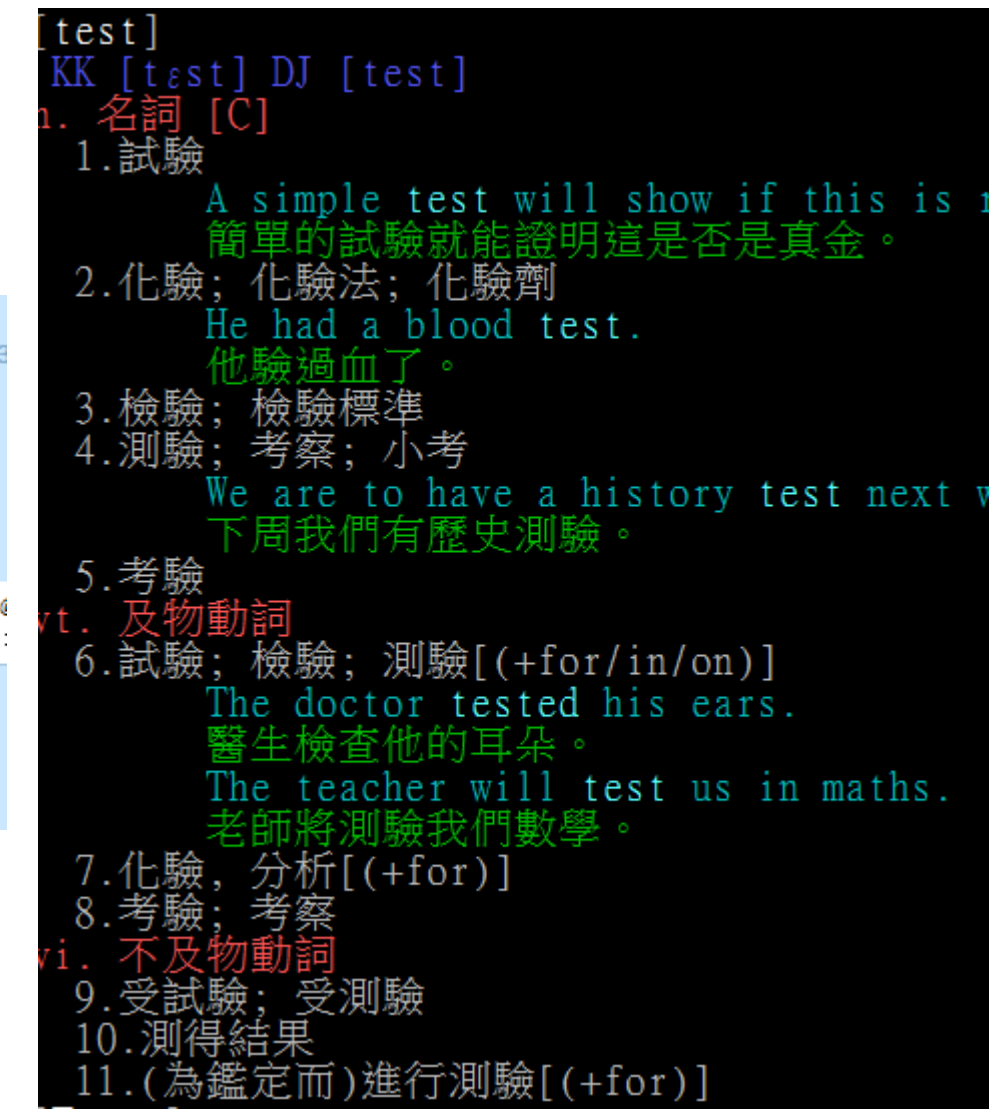

# Part 2: Plurk Bot – (3)

#### $\blacksquare$  %Find%:

- Search the user's timeline , reply the message containing keyword.
- **Diamble Only Need Search 50 Public plurks.**

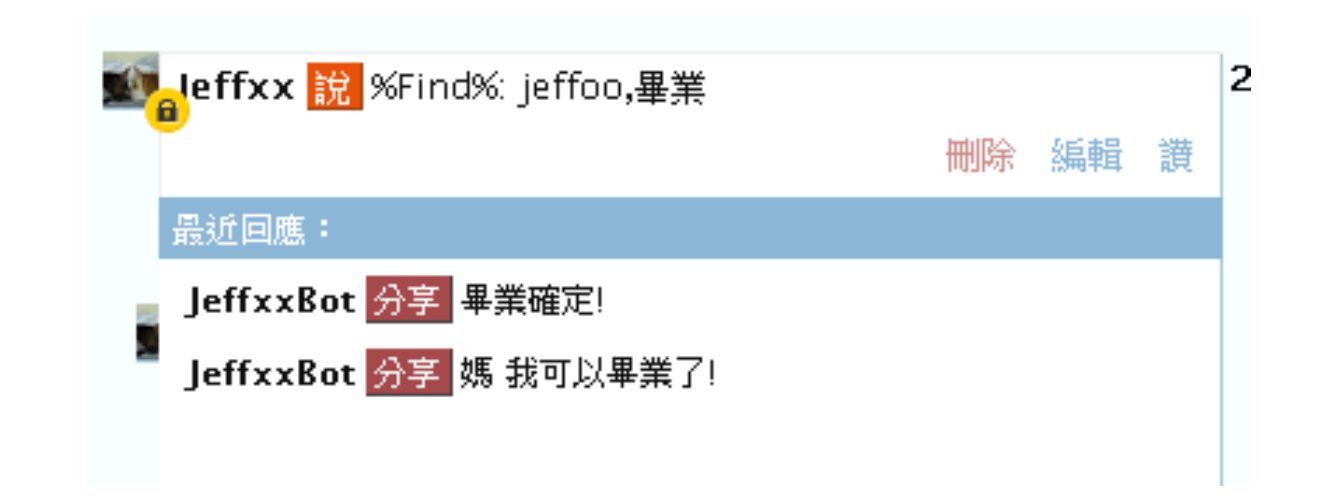

## Part 2: Plurk Bot  $-$  (4)

- **Something Useful** 
	- <http://www.plurk.com/API>
	- <http://blog.urdada.net/2011/10/28/426/>
	- /usr/ports/chinese/ydict
	- …